## SAP ABAP table FRMLS\_OTPT\_XCL\_CHARACTERISTICS {Properties}

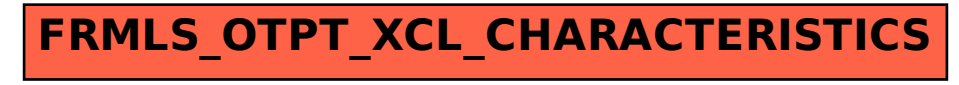